École Normale Supérieure

# <span id="page-0-0"></span>Langages de programmation et compilation

Jean-Christophe Filliâtre

compilateur optimisant (1/2)

l'objectif de ce cours et du prochain : produire du **code efficace** 

jusqu'ici, nous avons très mal utilisé les capacités de l'assembleur  $\times$ 86-64 :

- $\bullet$  très peu de registres utilisés, alors qu'il y en a 16
	- arguments et variables locales systématiquement sur la pile
	- calculs intermédiaires sur la pile également
- $\bullet$  instructions mal utilisées
	- exemple : on n'a jamais utilisé

add \$3, %rdi

(on utilisait un registre temporaire  $+$  la pile!)

il est illusoire de chercher à produire du code efficace en une seule passe

la production de code va être décomposée en **plusieurs phases** 

- 1. sélection d'instructions
- 2. RTL (Register Transfer Language)
- 3. ERTL (Explicit Register Transfer Language)
- 4. LTL (Location Transfer Language)
- 5. code linéarisé (assembleur)

# phases du compilateur (code OCaml)

le point de départ est l'arbre de syntaxe abstraite issu du typage

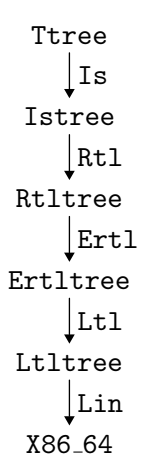

# orthogonalité

cette architecture de compilateur est valable pour tous les grands paradigmes de programmation (impérative, fonctionnelle, objet, etc.)

pour l'illustrer, on fait n´eanmoins le choix d'un langage particulier, en l'occurrence un petit fragment du langage C

on considère un fragment très simple du langage  $C$  avec

- des entiers (type int)
- des structures allouées sur le tas avec malloc (uniquement des pointeurs sur ces structures et pas d'arithm´etique de pointeurs)
- des fonctions
- une fonction primitive pour afficher un entier :  $print(f''\&d\n)$ , e)

## mini-C

$$
E \rightarrow n \qquad S \rightarrow E;
$$
\n
$$
L = E \qquad \text{if } (E) S \text{ else } S
$$
\n
$$
= \begin{vmatrix} 1 & \text{if } (E) S \\ E \text{ op } E | - E | ! E \\ x(E, \ldots, E) \text{ value } E; \\ \text{malloc}(\text{sizeof}(\text{struct } x)) \text{ return } E; \\ \text{printf}("%d \mid n", E); \\ \text{pcont} \text{ return } E; \\ \text{pcont} \text{ return } E; \\ \text{pcont} \text{ return } E \text{ return } E; \\ \text{pcont} \text{ return } E \text{ return } E; \\ \text{pcont} \text{ return } E \text{ return } E \text{ return } E; \\ \text{pcont} \text{ return } E \text{ return } E \text{ return } E; \\ \text{pcont} \text{ return } E \text{ return } E \text{ return } E; \\ \text{pcont} \text{ return } E \text{ return } E \text{ return } E \text{ return } E; \\ \text{pcont} \text{ return } E \text{ return } E \text{ return } E \text{ return } E; \\ \text{pcont} \text{ return } E \text{ return } E \text{ return } E \text{ return } E \text{ return } E \text{ return } E; \\ \text{pcont} \text{ return } E \text{ return } E \text{ return } E \text{ return } E \text{ return } E \text{ return } E \text{ return } E \text{ return } E \text{ return } E \text{ with } E \text{ return } E \text{ with } E \text{ with } E \text
$$

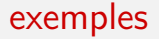

```
int fact(int x) {
  if (x \leq 1) return 1;
  return x * fact(x-1);
}
```

```
struct list { int val; struct list *next; };
int print(struct list *l) {
  while (1) {
    printf("%d\n", l->val);
    l = l->next;
  }
  return 0;
}
```
# point de départ

on suppose l'analyse sémantique effectuée ; l'arbre résultant est le suivant :

```
type file = { gvars: decl_var list; funs: decl_fun list; }
and decl_var = typ * identand decl fun = \{fun_typ: typ; fun_name: ident;
 fun_formals: decl_var list; fun_body: block; }
and block = decl_{var} list * stmt list
and stmt =
  | Sskip
  | Sexpr of expr
 | Sif of expr * stmt * stmt
  | Swhile of expr * stmt
  | Sblock of block
  | Sreturn of expr
  | Sprintf of expr
```
# point de départ

dans les expressions, on a déjà distingué variables locales et globales, et les noms sont uniques

```
and expr = {exprnode: expr-node; expr_type; typ}and expr_node =
 | Econst of int32
 | Eaccess_local of ident
 | Eassign_local of ident * expr
 | Eaccess_global of ident
 | Eassign_global of ident * expr
 | Eaccess_field of expr * int (* indice du champ *)
  Eassign_field of expr * int * expr
  Eunop of unop * expr (* - ! *)Ebinop of binop * expr * expr (* - = etc. *)Ecall of ident * expr list
  Emalloc of structure
```
## $phase 1: selection d'instructions$

la première phase est la **sélection d'instructions** 

objectif :

- remplacer les opérations arithmétiques du  $\textdegree$  par celles de  $\times 86-64$
- remplacer les accès aux champs de structures par des opérations mov

on peut naïvement traduire chaque opération arithmétique de C par l'instruction correspondante de x86-64

cependant, x86-64 fournit des instructions permettant une plus grande efficacité, notamment

- addition d'un registre et d'une constante
- décalage des bits vers la gauche ou la droite, correspondant à une multiplication ou à une division par une puissance de deux
- comparaison d'un registre avec une constante

d'autre part, il est souhaitable d'´evaluer autant d'expressions que possible pendant la compilation (évaluation partielle)

exemples : on peut simplifier

- $(1+e_1) + (2+e_2)$  en  $e_1 + e_2 + 3$
- $e + 1 < 10$  en  $e < 9$
- $! (e_1 < e_2)$  en  $e_1 > e_2$
- $\bullet$  0  $\times$  e en 0, mais seulement si e est **pure** *i.e.* sans effet de bord

#### nouvelle syntaxe abstraite

on se donne de nouveaux arbres pour le résultat de la sélection d'instructions

```
Ttree.mli (avant)
```
type expr = ... type stmt = ... type file = ...

Istree.mli (après)

type expr = ... type stmt = ... type file = ...

l'objectif est d'écrire des fonctions

val expr : Ttree.expr -> Istree.expr val stmt : Ttree.stmt -> Istree.stmt val program: Ttree.file -> Istree.file

#### nouvelle syntaxe abstraite

les opérations sont maintenant celles de x86-64

type munop = Maddi of int32 | Msetei of int32  $| ...$ type mbinop = Mmov | Madd | Msub ... | Msete | Msetne ...

et elles remplacent les opérations du C

```
type expr =
  | Emunop of munop * expr (* remplace Eunop *)
  | Embinop of mbinop * expr * expr (* remplace Ebinop *)
  | ...
```
on conserve cependant && et || pour l'instant

| Eand of expr \* expr | Eor of expr \* expr pour réaliser l'évaluation partielle, on va utiliser des smart constructors

plutôt que d'écrire Embinop (Madd, e1, e2) directement, on introduit une fonction

val mk\_add: expr -> expr -> expr

qui effectue d'éventuelles simplifications et se comporte comme le constructeur sinon

## le constructeur de l'addition

voici quelques simplifications possibles pour l'addition

```
let rec mk_add e1 e2 = match e1, e2 with
  | Econst n1, Econst n2 ->
      Econst (Int32.add n1 n2)
  | e, Econst 0l | Econst 0l, e ->
      e
  | Emunop (Maddi n1, e), Econst n2
  | Econst n2, Emunop (Maddi n1, e) ->
      mk add (Econst (Int32.add n1 n2)) e
  | e, Econst n | Econst n, e ->
      Emunop (Maddi n, e)
  | \_ ->
     Embinop (Madd, e1, e2)
```
deux aspects sont essentiels concernant ces simplifications

- la sémantique des programmes doit être préservée
	- exemple : si un ordre d'évaluation gauche/droite est spécifié, on ne peut pas simplifier  $(0 - e_1) + e_2$  en  $e_2 - e_1$  si  $e_1$  ou  $e_2$  n'est pas pure
- la fonction de simplification doit terminer
	- il faut trouver une grandeur positive sur l'expression simplifiée qui diminue strictement à chaque appel récursif du smart constructor

## traduction

la traduction se fait alors mot à mot

```
let rec expr e = match e.Ttree.expr_node with
  | Ttree.Ebinop (Badd, e1, e2) ->
      mk_add (expr e1) (expr e2)
  | Ttree.Ebinop (Bsub, e1, e2) ->
      mk_sub (expr e1) (expr e2)
  | Ttree.Eunop (Unot, e) ->
      mk_not (expr e)
  | Ttree.Eunop (Uminus, e) ->
      mk_sub (Econst 0l) (expr e)
  | ...
```
et c'est un morphisme pour les autres constructions (Eaccess local, Eaccess global, Ecall, etc.)

# accès à la mémoire

la sélection d'instruction introduit également des opérations explicites d'accès à la mémoire

une adresse mémoire est donnée par une expression et un décalage (pour tirer parti de l'adressage indirect)

```
type expr =
  | ...
  | Eload of expr * int
  | Estore of expr * int * expr
```
# accès à la mémoire

dans notre cas, ce sont les accès aux champs de structures qui sont transformés en accès à la mémoire

on adopte ici un schéma simple où chaque champ occupe exactement un mot (on représente donc le type int sur 64 bits)

d'o`u

```
let rec expr e = match e.Ttree.expr_node with
  | ...
  | Ttree.Eaccess_field (e, n) ->
      Eload (expr e, n * word_size)
  | Ttree.Eassign_field (e1, n, e2) ->
      Estore (expr e1, n * word_size, expr e2)
```
avec ici

let word size = 8  $(*$  architecture 64 bits  $*)$ 

# pour le reste

pour le reste, rien à signaler (la sélection d'instructions est un morphisme en ce qui concerne les instructions du C)

on en profite cependant pour oublier les types et regrouper l'ensemble des variables locales au niveau de la fonction

```
type deffun = {
  fun_name : ident;
  fun_formals: ident list;
  fun_locals : ident list;
  fun_body : stmt list;
}
type file = {
  gvars: ident list;
  funs : deffun list;
}
```
# phase 2 : RTL

la deuxième phase est la transformation vers le langage RTL (Register Transfer Language)

objectif :

- détruire la structure arborescente des expressions et des instructions au profit d'un graphe de flot de contrôle, qui facilitera les phases ultérieures ; on supprime en particulier la distinction entre expressions et instructions
- introduire des **pseudo-registres** pour représenter les calculs intermédiaires ; ces pseudo-registres sont en nombre illimité et deviendront plus tard soit des registres x86-64, soit des emplacements de pile

exemple

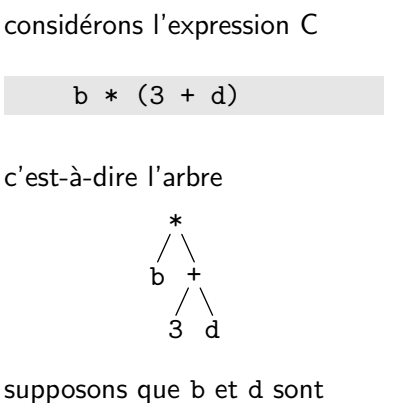

dans les pseudo-registres #1 et #2

et le résultat dans #3

alors on construit le graphe

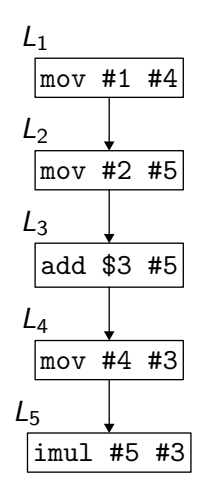

on se donne un module Register pour les pseudo-registres

type t val fresh:  $unit \rightarrow t$ module S: Set.S with type elt = t type  $set = S.t$ 

## représentation du graphe de flot de contrôle

on se donne également un module Label pour des étiquettes représentant les sommets du graphe de flot de contrôle

```
type t
val fresh: unit -> t
module M: Map.S with type key = t
type 'a map = 'a M.t
```
un graphe est alors simplement un dictionnaire associant une instruction RTL à chaque étiquette

```
type graph = instr Label.map
```
inversement, chaque instruction RTL indique quelle est l'étiquette suivante (ou les étiquettes suivantes); ainsi

type instr = | Econst of int32 \* register \* label | ...

l'instruction Econst  $(n, r, l)$  signifie « charger la valeur *n* dans le pseudo-registre r et transférer le contrôle à l'étiquette  $l \gg$ 

#### autres instructions

de même, on trouve l'accès aux variables globales (toujours représentées par des identificateurs), les accès à la mémoire, malloc et printf

```
type instr =
  ...
  | Eaccess_global of ident * register * label
  | Eassign_global of register * ident * label
  | Eload of register * int * register * label
  | Estore of register * register * int * label
  Emalloc of register * int32 * label
  | Eprintf of register * label
```
# opérations arithmétiques

enfin, les opérations arithmétiques manipulent maintenant des pseudo-registres

```
type instr =
  ...
   Emunop of munop * register * label
  | Embinop of mbinop * register * register * label
```
### construction du graphe

pour construire le graphe de flot de contrôle, on le stocke (temporairement) dans une référence

let graph = ref Label.M.empty

et on se donne une fonction pour ajouter une instruction dans le graphe

```
let generate i =
 let 1 = Label.fresh() ingraph := Label.M.add l i !graph;
 l
```
#### traduction des expressions

on traduit les expressions grâce à une fonction

val expr: register -> expr -> label -> label

qui prend en arguments

- le registre de destination de la valeur de l'expression
- l'expression à traduire
- $\bullet$  l'étiquette de sortie *i.e.* correspondant à la suite du calcul et renvoie l'étiquette d'entrée du calcul de cette expression

on construit donc le graphe en partant de la fin de chaque fonction

#### traduction des expressions

la traduction est relativement aisée

```
let rec expr destr e destl = match e with
  | Istree.Econst n ->
      generate (Econst (n, destr, destl))
```
lorsque nécessaire, on introduit des pseudo-registres frais

```
| Istree.Embinop (op, e1, e2) ->
   let tmp2 = Register.fresh () in
   expr destr e1 (
   expr tmp2 e2 (generate (
   Embinop (op, tmp2, destr, destl))))
```
#### traduction des expressions

pour les variables locales, on se donne une table indiquant quel pseudo-registre est associé à chaque variable

```
| Istree.Eaccess_local x ->
   let rx = Hashtbl.find locals x in
   generate (Embinop (Mmov, rx, destr, destl))
```
où Mmov est l'opération mov de x86-64

etc.

## instructions

pour traduire les opérateurs && et || et les instructions if et while il nous faut des instructions RTL de branchement

```
type instr =
  ...
  | Emubranch of mubranch * register * label * label
  | Embbranch of mbbranch * register * register
                                      * label * label
  | Egoto of label
avec
type mubranch = Mjz | Mjnz | Mjlei of int32 | \dotstype mbbranch = Mj1 | Mj1e | ...
```
#### exemple

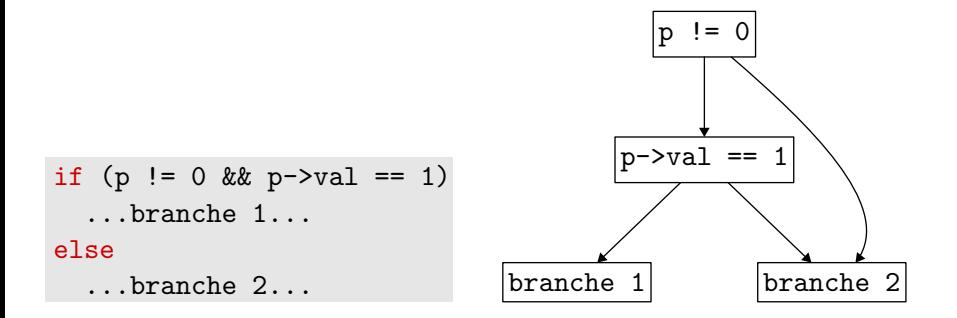

(les quatres blocs sont schématiques; ils se décomposent en réalité en sous-graphes)

## traduction d'une condition

pour traduire une condition, on définit une fonction

val condition: expr -> label -> label -> label

les deux étiquettes passées en arguments correpondent à la suite du calcul dans les cas où la condition est respectivement vraie et fausse

on renvoie l'étiquette d'entrée de l'évaluation de la condition
### traduction d'une condition

```
let rec condition e truel falsel = match e with
  | Istree.Eand (e1, e2) ->
      condition e1 (condition e2 truel falsel) falsel
  | Istree.Eor (e1, e2) ->
      condition e1 truel (condition e2 truel falsel)
  | Istree.Embinop (Mjle, e1, e2) ->
      let tmp1 = Register.fresh () in
      let tmp2 = Register.fresh () in
      expr tmp1 e1 (
      expr tmp2 e2 (generate (
      Embbranch (Mjle, tmp2, tmp1, truel, falsel))))
  | e \rightarrowlet tmp = Register.fresh () in
      expr tmp e (generate (
      Emubranch (Mjz, tmp, falsel, truel)))
```
(on peut bien entendu traiter plus de cas particuliers)

### traduction des instructions

pour traduire return, on se donne un pseudo-registre retr pour recevoir le résultat de la fonction et une étiquette exitl correspondant à la sortie de la fonction; sinon, on se donne une étiquette destl correspondant à la suite du calcul

```
let rec stmt retr s exitl destl = match s with
  | Istree.Sskip ->
      destl
    | Istree.Sreturn e ->
      expr retr e exitl
   Istree.Sif (e, s1, s2) \rightarrowcondition e
        (stmt retr s1 exitl destl)
        (stmt retr s2 exitl destl)
```
boucle

pour une boucle while, on crée un cycle dans le graphe de flot de contrôle

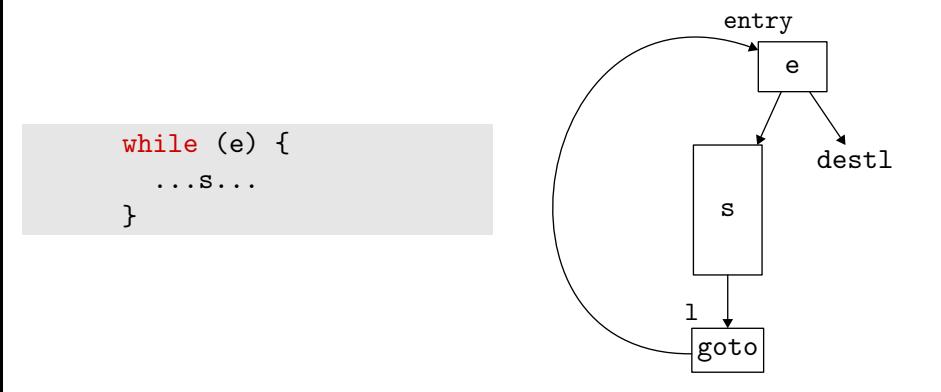

### boucle

```
let rec stmt retr s exitl destl = match s with
  | ...
  | Istree.Swhile (e, s) ->
      let l = Label.fresh () in
      let entry = condition e (stmt retr s exitl l) destl in
      graph := Label.M.add l (Egoto entry) !graph;
      entry
```
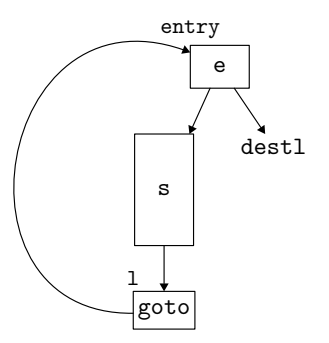

boucle

on peut aussi l'écrire comme un opérateur de point fixe

```
val loop: (label -> label) -> label
par exemple ainsi
let loop f =
  let 1 = Label.fresh() inlet entry = f 1 in
  graph := Label.M.add l (Egoto entry) !graph;
  entry
                                                              e
                                                           s
                                                          goto
                                                               destl
                                                           entry
                                                          l
```
et l'utiliser ainsi

```
| Istree.Swhile (e, s) ->
   loop (fun l -> condition e (stmt retr s exitl l) destl)
```
# fonctions

les paramètres d'une fonction et son résultat sont maintenant dans des pseudo-registres

```
type deffun = {
 fun_name : ident;
 fun_formals: register list;
 fun_result : register;
 fun_locals : Register.set;
 fun_entry : label;
 fun_exit : label;
  fun_body : instr Label.map;
}
```
de même pour l'appel

```
type instr =
  ...
  | Ecall of register * ident * register list * label
```
la traduction d'une fonction se compose des étapes suivantes

- 1. on alloue des pseudo-registres frais pour ses arguments, son résultat et ses variables locales
- 2. on part d'un graphe vide
- 3. on crée une étiquette fraîche pour la sortie de la fonction
- 4. on traduit le corps de la fonction dans RTL et le résultat est l'étiquette d'entrée de la fonction

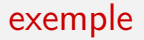

#### considérons l'inévitable factorielle

```
int fact(int x) {
  if (x \leq 1) return 1;
  return x * fact(x-1);
}
```
#### on obtient

#2 fact(#1) entry : L10 exit : L1 locals: L10: mov #1 #6  $\leftarrow$  L9 L9 : jle \$1 #6 --> L8, L7  $L8:$  mov \$1 #2 -->  $L1$ 

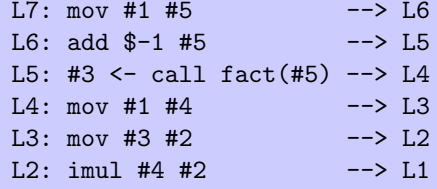

# phase 3 : ERTL

la troisième phase est la transformation de RTL vers le langage **ERTL** (Explicit Register Transfer Language)

objectif : expliciter les conventions d'appel, en l'occurrence ici

- les six premiers arguments sont passés dans %rdi, %rsi, %rdx, %rcx, %r8, %r9 et les suivants sur la pile
- le résultat est renvoyé dans %rax
- les registres callee-saved doivent être sauvegardés par l'appelé (%rbx, %r12, %r13, %r14, %r15, %rbp)
- la division *idivg* impose dividende et quotient dans *krax*
- malloc et printf sont des fonctions de bibliothèques, avec argument dans %rdi et résultat dans %rax

on suppose que le module Register décrit aussi les registres physiques

```
type t
...
val parameters: t list (* pour les n premiers arguments *)
val rax: t (*) pour résultat, division *)
val callee_saved: t list
val rdi: t (*) pour malloc et printf *)
```
# instruction d'appel

dans RTL, on avait

| Ecall of register \* ident \* register list \* label

dans ERTL, on a maintenant

| Ecall of ident \* int \* label

 $i.e.$  il ne reste que le nom de la fonction à appeler, car de nouvelles instructions vont être insérées pour charger les arguments dans des registres et sur la pile, et pour récupérer le résultat dans %rax (on conserve néanmoins le nombre de paramètres passés dans des registres, qui sera utilisé par la phase 4)

les instructions Emalloc et Eprintf disparaissent

### nouvelles instructions

les autres instructions de RTL sont inchangées

en revanche, de nouvelles instructions apparaissent :

• pour allouer et désallouer le tableau d'activation

```
| Ealloc_frame of label
| Edelete_frame of label
```
(note : on ne connaît pas encore sa taille)

 $\bullet$  pour lire / écrire les paramètres sur la pile

```
| Eget_param of int * register * label
| Epush_param of register * label
```

```
• le retour est maintenant explicite
```
#### Ereturn

## tableau d'activation

le tableau d'activation s'organise ainsi :

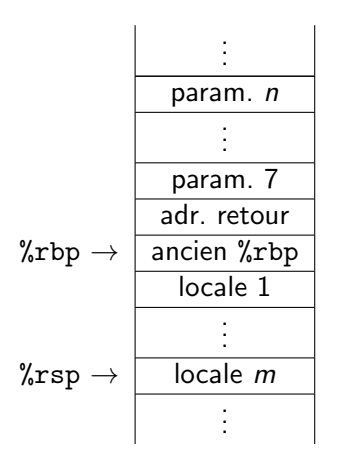

la zone des m variables locales contiendra tous les pseudo-registres qui ne pourront être stockés dans des registres physiques ; c'est l'allocation de registres (phase 4) qui déterminera  $m$ 

## insertion des nouvelles instructions

on ne change pas la structure du graphe de flot de contrôle; on se contente d'insérer de nouvelles instructions

- au début de chaque fonction, pour
	- allouer le tableau d'activation
	- sauvegarder les registres callee-saved
	- copier les arguments dans les pseudo-registres correspondants
- $\bullet$  à la fin de chaque fonction, pour
	- copier le pseudo-registre contenant le résultat dans %rax
	- restaurer les registres callee-saved
	- désallouer le tableau d'activation
- $\bullet$  à chaque appel, pour
	- copier les pseudo-registres contenant les arguments dans % rdi, ... et sur la pile avant l'appel
	- copier % rax dans le pseudo-registre contenant le résultat après l'appel

on traduit les instructions de RTL vers ERTL avec une fonction

val instr: Rtltree.instr -> Ertltree.instr

peu de changement, si ce n'est les appels, c'est-à-dire les instructions Ecall, Emalloc et Eprintf, et la division

### malloc et printf

| Rtltree.Emalloc (r, n, l) -> Econst (n, Register.rdi, generate ( Ecall ("malloc", 1, generate ( Embinop (Mmov, Register.rax, r, 1)))))

 $R$ tltree.Eprintf  $(r, 1)$  -> Embinop (Mmov, r, Register.rdi, generate ( Ecall  $("print-int", 1, \t\t 1)))$ 

### division

dividende et quotient sont dans %rax

| Rtltree.Embinop (Mdiv, r1, r2, l) -> Embinop (Mmov, r2, Register.rax, generate ( Embinop (Mdiv, r1, Register.rax, generate ( Embinop (Mmov, Register.rax, r2, 1)))))

(attention au sens : on divise ici r2 par r1)

# traduction de l'appel

### en RTL, l'appel se présente sous la forme

```
| Rtltree.Ecall (r, x, rl, l) ->
```
où  $r$  est le pseudo-registre qui reçoit le résultat, x le nom de la fonction et rl la liste des pseudo-registres contenant les arguments

on commence par associer les premiers param`etres aux registres physiques de Register.parameters :

```
let assoc_formals formals =
 let rec assoc = function
    | [] , _ -> [], []
    | rl , [] -> [], rl
    | r :: rl, p :: pl -> let a, rl = assoc (rl, pl) in
                        (r, p) : a, rl
 in
 assoc (formals, Register.parameters)
```
# traduction de l'appel

on se donne

```
let move src dst l = generate (Embinop (Mmov, src, dst, 1))
let push_param r 1 = generate (Epush_param (r, 1))
let pop n 1 =if n = 0 then l else generate (Emunop (Maddi n, rsp, l))
```
l'appel se traduit alors ainsi (il faut lire le code « à l'envers »)

```
| Rtltree.Ecall (r, x, rl, l) ->
   let frl, fsl = assoc_formals rl in
   let n = List.length frl in
   let l = pop (word_size * List.length fsl) l in
   let l = generate (Ecall (x, n, move tax r 1)) in
   let l = List.fold\_left (fun l + - push param t l) l fsl in
   let l = List.fold\_right (fun (t, r) 1 -> move t r 1) frl 1 inEgoto l
```
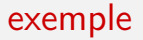

#### le code RTL

#### L5: #3 <- call fact(#5) --> L4

#### est traduit en ERTL par

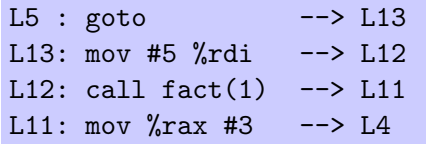

### traduction des fonctions

### il reste à traduire chaque fonction

### RTL

### ERTL

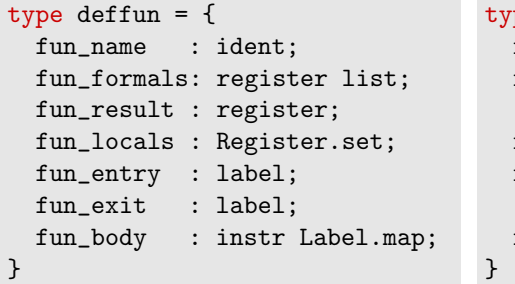

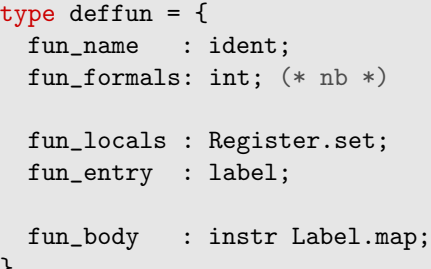

## traduction d'une fonction

on associe un pseudo-registre à chaque registre physique qui doit être sauvegardé *i.e.* les registres de la liste callee\_saved

```
let deffun f =graph := ...on traduit chaque instruction...
  let savers =
    List.map (fun r \rightarrow Register.fresh(), r) callee_saved in
  let entry = fun_entry savers f.Rtltree.fun_formals
                                f.Rtltree.fun_entry in
  fun_exit savers f.Rtltree.fun_result f.Rtltree.fun_exit;
  \{ fun name = f.Rtltree.fun name:
    ...
    fun\_body = !graph;
```
# à l'entrée

- à l'entrée de la fonction. il faut
	- allouer le tableau d'activation avec Ealloc frame
	- sauvegarder les registres (liste savers)
	- copier les arguments dans leurs pseudo-registres (formals)

```
let fun_entry savers formals entry =
  let frl, fsl = assoc_formals formals in
  let ofs = ref word_size in
  let 1 = List.fold left(fun 1 t \rightarrow ofs := !ofs + word_size; get_param t !ofs 1)entry fsl in
  let l = List.fold\_right (fun (t, r) 1 -> move r t l) frl 1 inlet l = List.fold\_right (fun (t, r) l \rightarrow move r t l) savers l in
  generate (Ealloc_frame l)
```
## `a la sortie

- à la sortie de la fonction, il faut
	- copier le pseudo-registre contenant le résultat dans %rax
	- restaurer les registres sauvegardés
	- désallouer le tableau d'activation

```
let fun_exit savers retr exitl =
  let l = generate (Edelete_frame (generate Ereturn)) in
  let l = List.fold\_right (fun (t, r) l \rightarrow move t r l) savers l in
  let l = move retr Register.rax l in
  graph := Label.M.add exitl (Egoto l) !graph
```
### exemple : factorielle

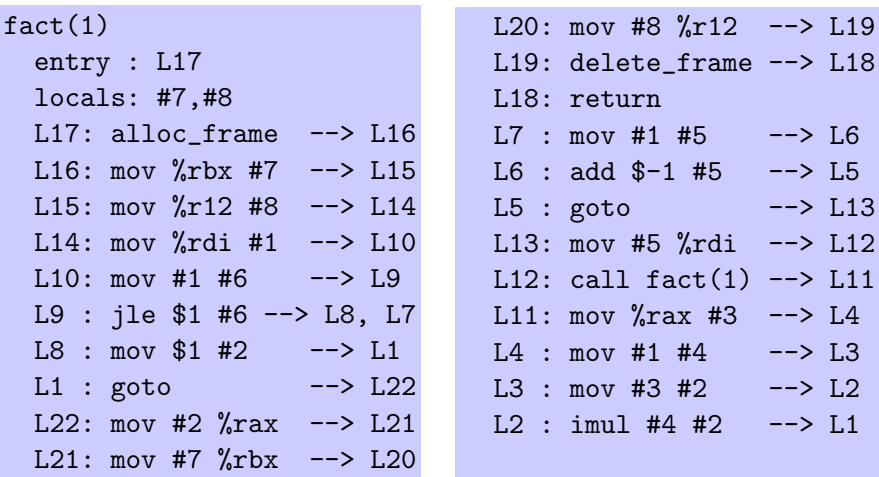

(on suppose ici que les seuls registres callee-saved sont %rbx et %r12)

# déception

c'est encore loin de ce que l'on imagine être un bon code x86-64 pour la factorielle

- à ce point, il faut comprendre que
	- l'allocation de registres (phase 4) tâchera d'associer des registres physiques aux pseudo-registres de manière à limiter l'usage de la pile mais aussi de supprimer certaines instructions

ainsi, si on réalise #8 par  $\chi r12$ , on supprime tout simplement les deux instructions L15 et L20

• le code n'est pas encore organisé linéairement (le graphe est seulement affiché de manière arbitraire) ; ce sera le travail de la phase 5, qui tâchera notamment de minimiser les sauts

c'est au niveau de la traduction RTL  $\rightarrow$  ERTL qu'il faut réaliser l'optimisation des *appels terminaux* si on le souhaite (cf cours 8)

en effet, les instructions à produire ne sont pas les mêmes, et ce changement aura une influence dans la phase suivante d'allocation des registres

il y a une difficulté cependant, si la fonction appelée par un appel terminal n'a pas le même nombre d'arguments passés sur la pile ou de variables locales, car le tableau d'activation doit être modifié

deux solutions au moins

- limiter l'optimisation de l'appel terminal aux cas où le tableau d'activation n'est pas modifié (c'est le cas notamment s'il s'agit d'un appel terminal d'une fonction récursive à elle-même)
- l'appelant modifie le tableau d'activation et transfère le contrôle à l'appelé *après* l'instruction de création de son tableau d'activation

# phase 4 : LTL

la quatrième phase est la traduction de ERTL vers LTL (Location Transfer Language)

il s'agit de faire disparaˆıtre les pseudo-registres au profit

- de registres physiques, de préférence
- d'emplacements de pile, sinon

c'est ce que l'on appelle l'allocation de registres

# allocation de registres

l'allocation de registres est une phase complexe, que l'on va elle-même décomposer en plusieurs étapes

- 1. analyse de durée de vie
	- il s'agit de déterminer à quels moments précis la valeur d'un pseudo-registre est nécessaire pour la suite du calcul
- 2. construction d'un graphe d'interférence
	- il s'agit d'un graphe indiquant quels sont les pseudo-registres qui ne peuvent pas être réalisés par le même emplacement
- 3. allocation de registres par **coloration de graphe** 
	- c'est l'affectation proprement dite de registres physiques et d'emplacements de pile aux pseudo-registres

dans la suite on appelle variable un pseudo-registre ou un registre physique

### Définition (variable vivante)

En un point de programme, une variable est dite vivante si la valeur qu'elle contient peut être utilisée dans la suite de l'exécution.

on dit ici « peut être utilisée » car la propriété « est utilisée » n'est pas décidable ; on se contente donc d'une approximation correcte

### exemple

attachons les variables vivantes aux arêtes du graphe de flot de contrôle

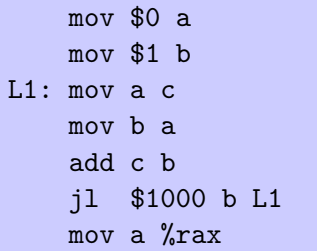

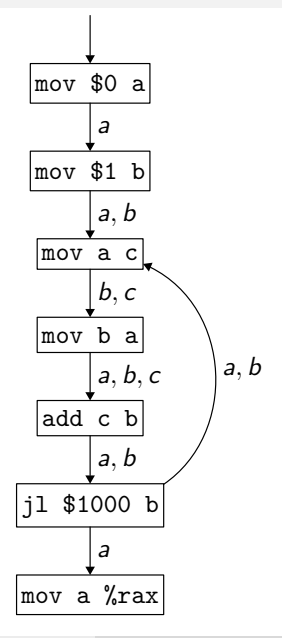

## définitions et utilisations

la notion de variable vivante se déduit des définitions et des utilisations des variables effectuées par chaque instruction

### Définition

Pour une instruction I du graphe de flot de contrôle, on note

- def(I) l'ensemble des variables définies par cette instruction, et
- $\bullet$  use(1) l'ensemble des variables utilisées par cette instruction.

exemple : pour l'instruction add  $r_1$   $r_2$  on a

$$
def(I) = {r_2} et use(I) = {r_1, r_2}
$$

### calcul des variables vivantes

pour calculer les variables vivantes, il est commode de les associer non pas aux arêtes mais plutôt aux *nœuds* du graphe de flot de contrôle, c'est-à-dire à chaque instruction

mais il faut alors distinguer les variables **vivantes à l'entrée** d'une instruction et les variables **vivantes à la sortie** 

### Définition

Pour une instruction I du graphe de flot de contrôle, on note

- in(1) l'ensemble des variables vivantes sur l'ensemble des arêtes arrivant sur l, et
- out(l) l'ensemble des variables vivantes sur l'ensemble des arêtes sortant de l.

# *<u>equations</u>*

les équations qui définissent  $in(l)$  et  $out(l)$  sont les suivantes

$$
\begin{cases}\n\quad \text{in}(I) &= \quad \text{use}(I) \cup (\text{out}(I) \setminus \text{def}(I)) \\
\text{out}(I) &= \quad \bigcup_{s \in \text{succ}(I)} \text{in}(s)\n\end{cases}
$$

il s'agit d'équations récursives dont la plus petite solution est celle qui nous intéresse

nous sommes dans le cas d'une fonction monotone sur un domaine fini et nous pouvons donc appliquer le théorème de Tarski (cf cours 4)

## calcul du point fixe

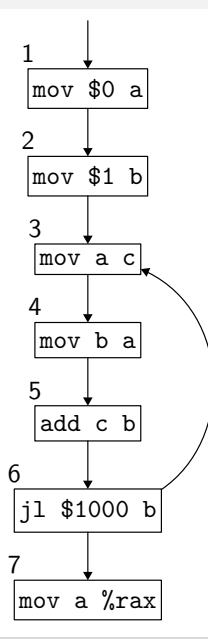

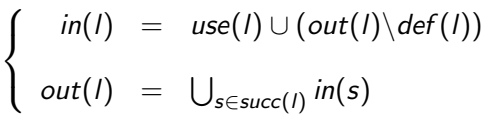

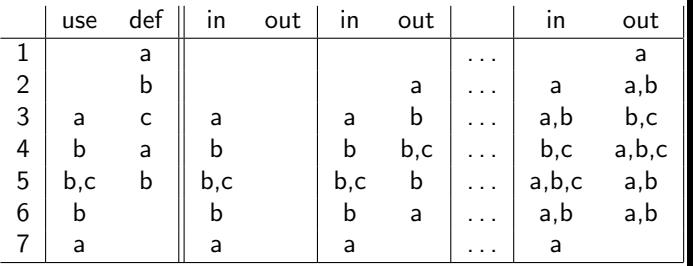

on obtient le point fixe après 7 itérations
### calcul du point fixe

en supposant un graphe de flot de contrôle contenant N sommets et  $N$ variables, un calcul brutal a une complexité  $O(N^4)$  dans le pire des cas

on peut améliorer l'efficacité du calcul de plusieurs façons

- en calculant dans l'« ordre inverse » du graphe de flot de contrôle, et en calculant out avant in (sur l'exemple précédent, on converge alors en 3 itérations au lieu de 7)
- en fusionnant les sommets qui n'ont qu'un unique prédécesseur et qu'un unique successeur avec ces derniers (basic blocks)
- en utilisant un algorithme plus subtil qui ne recalcule que les valeurs de *in* et *out* qui peuvent avoir changé; c'est l'algorithme de Kildall

## algorithme de Kildall

 $idée : si  $in(1)$  change, alors il faut refaire le calcul pour les prédécesseurs$ de l uniquement

$$
\begin{cases}\n\text{out}(I) & = \bigcup_{s \in \text{succ}(I)} \text{in}(s) \\
\text{in}(I) & = \text{use}(I) \cup (\text{out}(I) \setminus \text{def}(I))\n\end{cases}
$$

d'o`u l'algorithme suivant

```
soit WS un ensemble contenant tous les sommets
tant que WS n'est pas vide
    extraire un sommet l de WS
    old_in \leftarrow in(1)out(1) <- ...
    in(1) \leftarrow ...
    si in(l) est différent de old in(l) alors
        ajouter tous les prédécesseurs de l dans WS
```
### calcul de def et use

le calcul des ensemble  $def(I)$  (définitions) et use(*l*) (utilisations) est immédiat pour la plupart des instructions

exemples

```
let def_use = function
  | Econst (-,r,-) -> [r], [| Eassign_global (r, \_ , \_ ) \rightarrow [], [r]\vert Emunop (\vert, r, \vert) \rightarrow \vert r \vert, \vert r \vert| Egoto _ -> [], []
  | ...
```
### calcul de def et use

il est un peu plus subtil en ce qui concerne les appels

pour un appel, on exprime que les  $min(6, n)$  premiers registres de la liste parameters vont être utilisés, et que tous les registres caller-saved peuvent être écrasés par l'appel

```
| Ecall (,n,) ->
   caller_saved, prefix n parameters
```
enfin, pour return, *"*rax et tous les registres *callee-saved* vont être utilisés

```
| Ereturn ->
    [], rax :: callee_saved
```
exemple

#### reconsidérons la forme ERTL de la factorielle

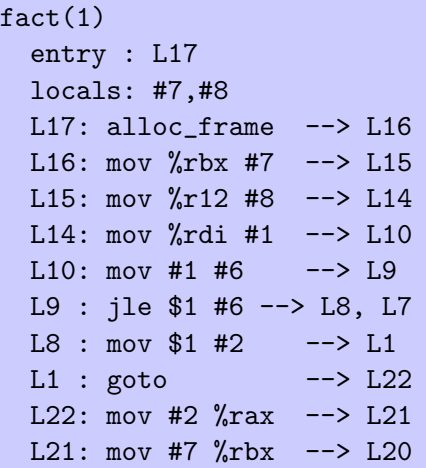

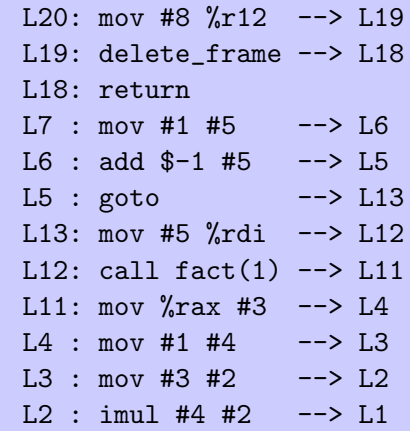

### sur l'exemple de la factorielle

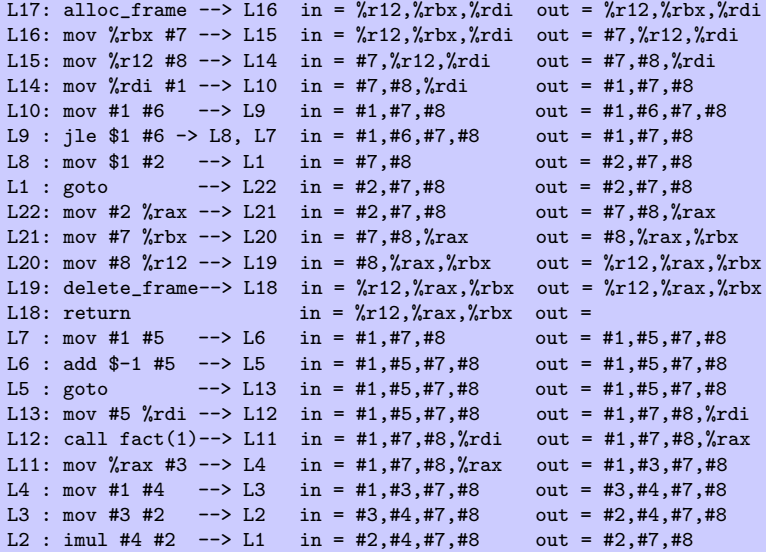

### la suite

#### $\bullet$  TD 10

• coloriage de graphe

# $\bullet$   $\overleftrightarrow{\mathbb{C}}$  pas de cours vendredi 15 décembre pas de TD vendredi 15 / jeudi 21 décembre

- prochain cours vendredi 22 décembre
	- compilateur optimisant, partie 2